إعدادات (VLANs) الأساسية لنقاط التوصيل ٕ

سوف نقوم بإعداداتVLANs للشكل الموضح في الأسفل:

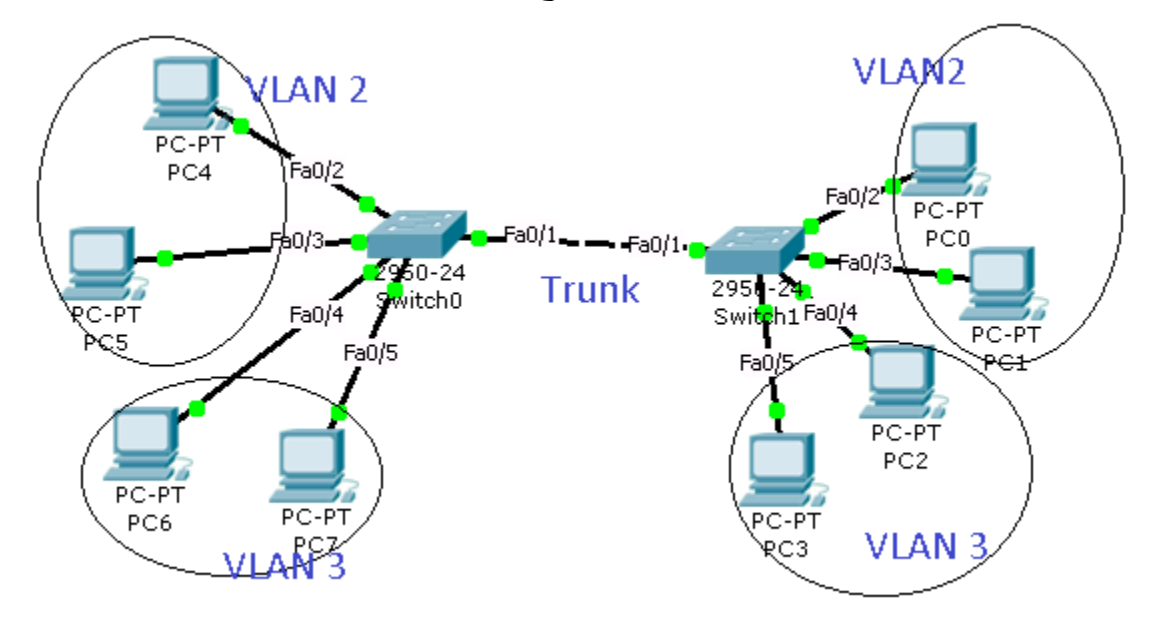

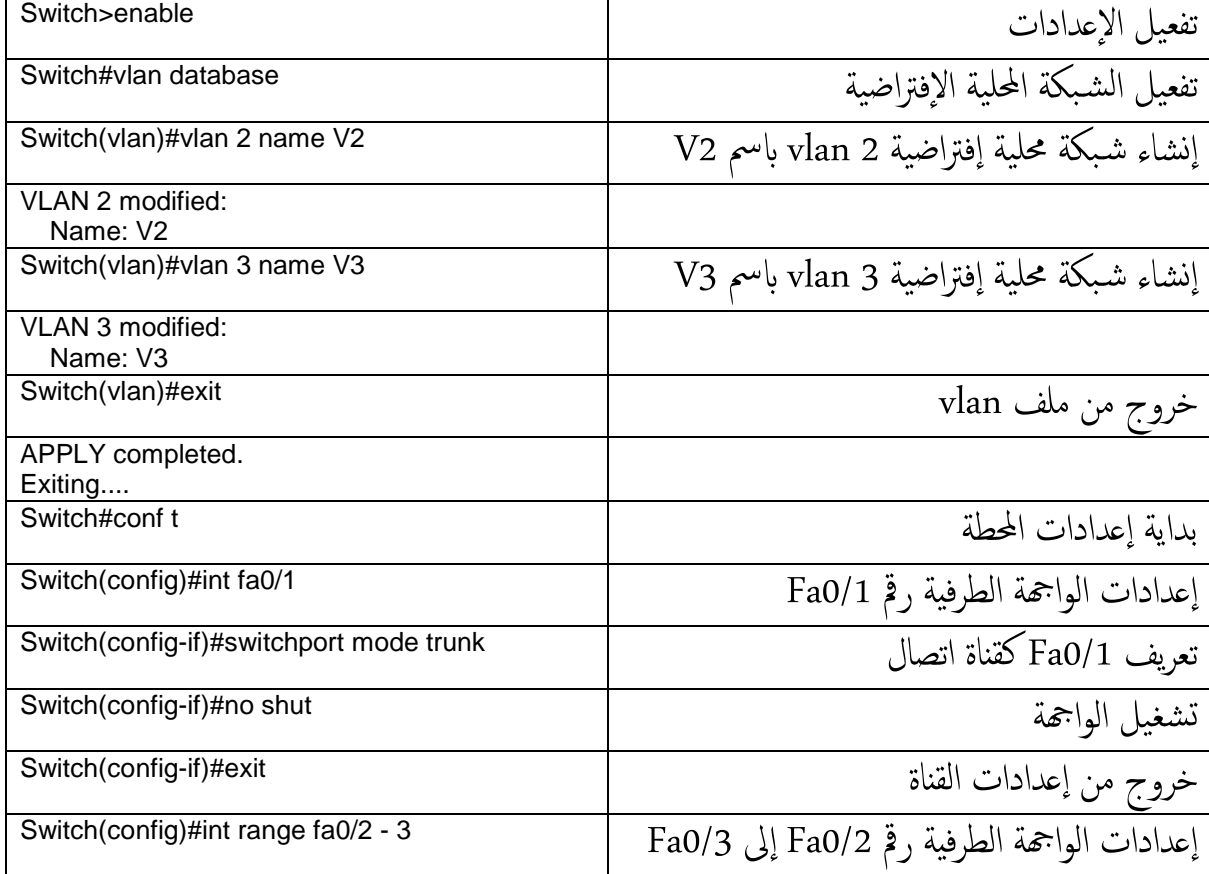

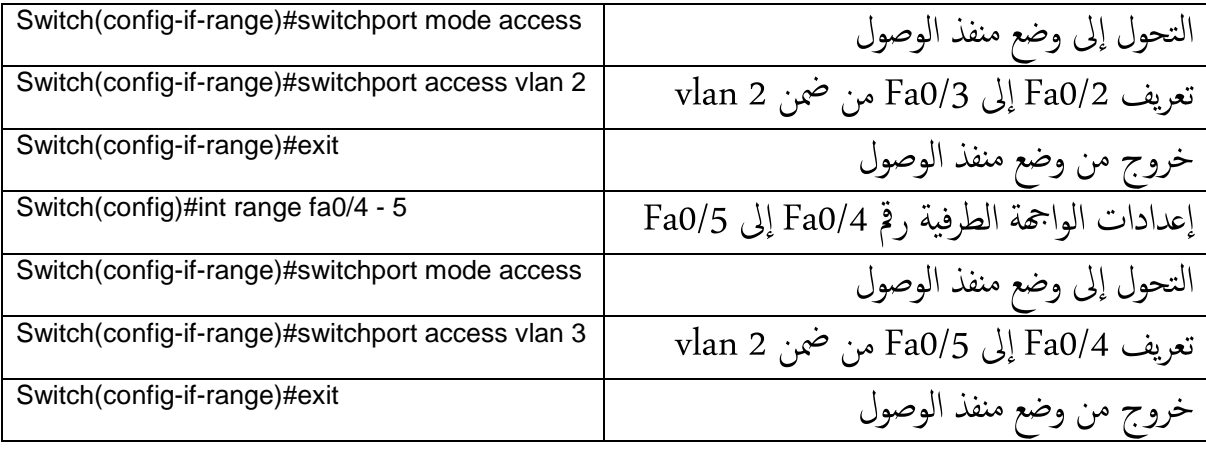